## **Foreman - Bug #14431**

## **DELETE static Host entries after "Build"**

04/01/2016 02:36 AM - Nitin Sonawane

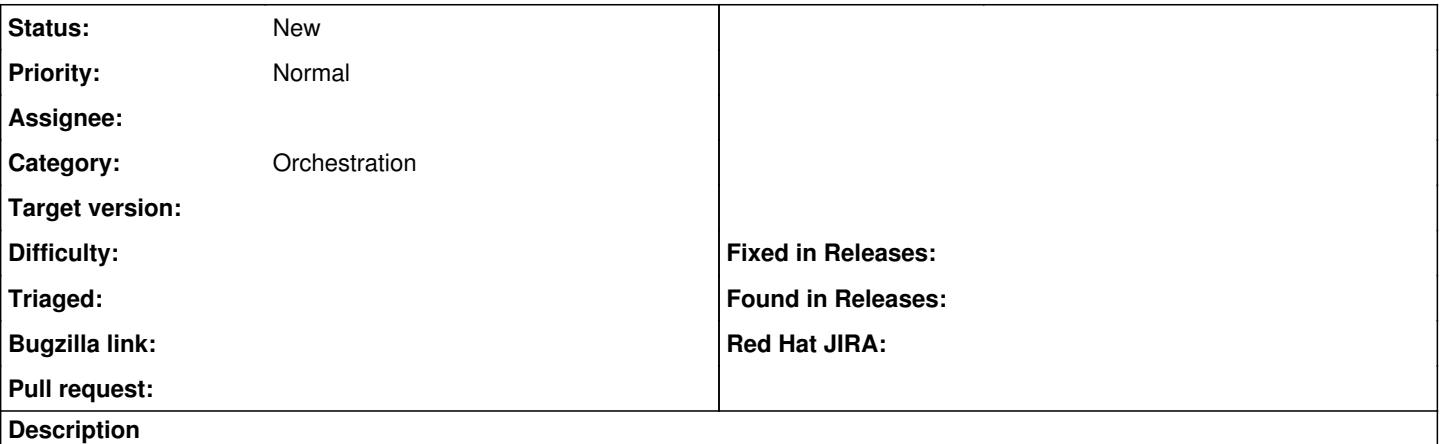

What is the blocker to add code logic to remove (dhcp.destroy) built hosts from dhcpd.leases file in "Build complete" call? I am looking forward to have to deal with smaller dhcpd.leases. So, the API calls for new hosts addition can be quicker.

Assumptions:

1. Re-build anyways adds DHCP entries for hosts which are not present in DHCP.

2. Re-imaging (Or DiscoveryOS boot) of such hosts don't proceed, if they're pxe booted. Since, tftp file is already edited to boot local after first install.

## **History**

## **#1 - 04/01/2016 02:45 AM - Marek Hulán**

*- Category set to Orchestration*